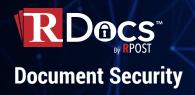

## **Capture Sentiment**

## Voting

Originators can allow reader polls: votes are recorded for each tracked reader and are tallied for the originator in a web dashboard to easily track and view both the individual votes as well as the aggregate vote tally for each document. Originators can also choose to display the tally in-document for all readers to see.

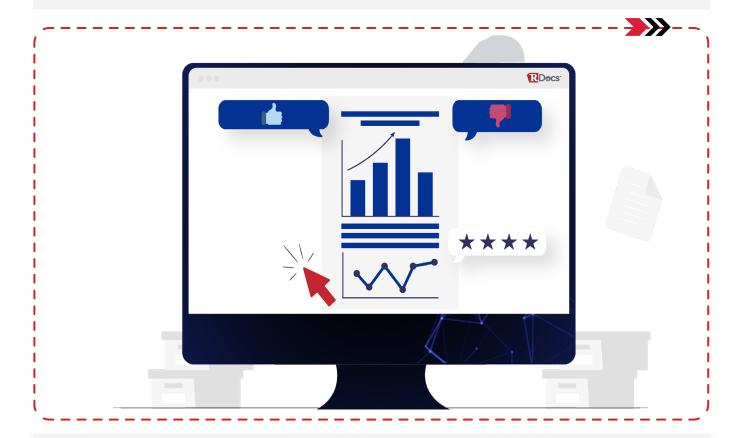

## **Custom Reply to Address**

Permitting to configure reply-to addresses allows document originators to send files from a no-reply email while still being able to receive responses to their preferred inbox.